## SAP ABAP table LINE TY BUKRS SUM {Totals Sheet: All Company Codes}

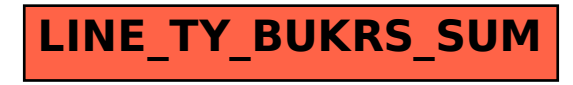